What is Anonymous Alerts ?

 Anonymous Alerts is an app that allows users to report bullying and other safety concerns.

What can students report?

Bullying Racial Incidents **Teasing Threats** Physical Aggression Mean Behavior Safety Concerns

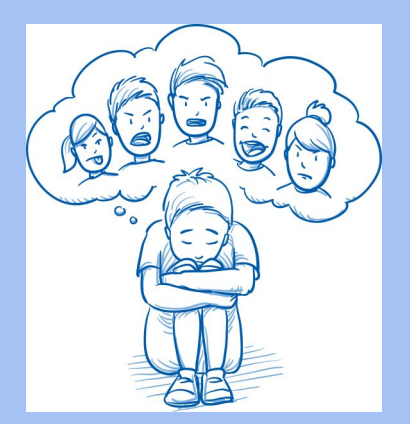

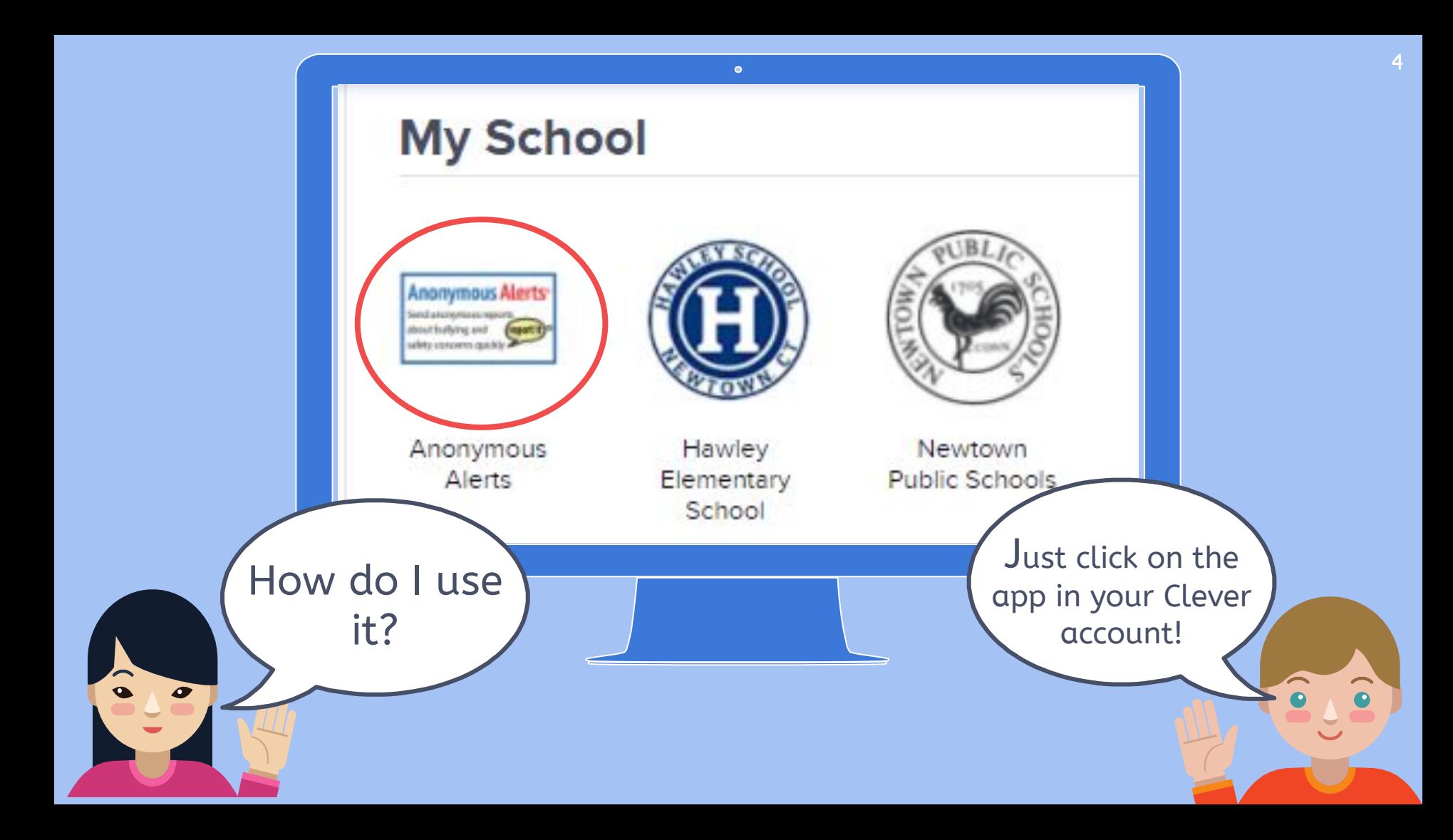

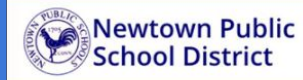

### **Report urgent student concerns** quickly to school officials

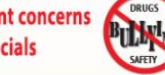

### Select a language v

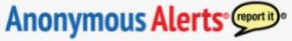

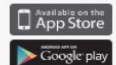

### Step 1 of 3:

Students or parents in the school community can anonymously submit any suspicious activity, bullying or other student related issues to a school administrator(s). We encourage you to report important issues. Once you complete the contact form below, you will receive a confirmation that your information has been submitted to the school district.

#### False reporting will be taken seriously to the full extent of the law.

This system will be monitored between the hours of 7 am to 5 pm during the school year. Any reports submitted outside of these hours or during holidays will be responded to during the following normally scheduled school day.

#### Please do not use this system for issues requiring immediate assistance. If this is an emergency requiring immediate assistance, please call 911.

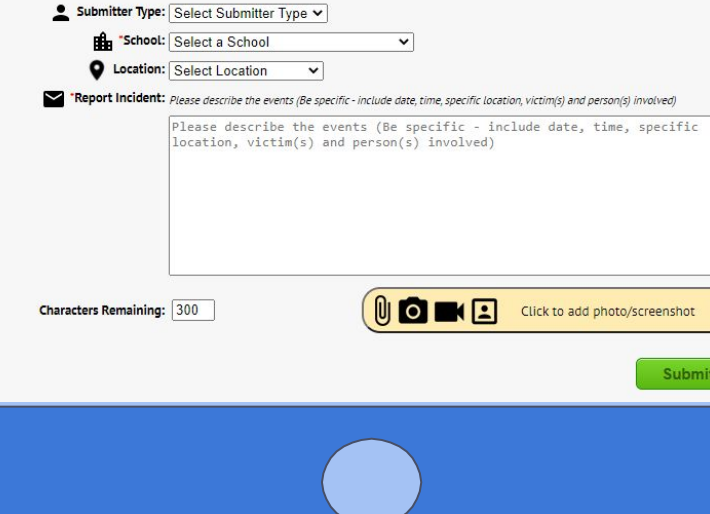

### Your screen will look like this!

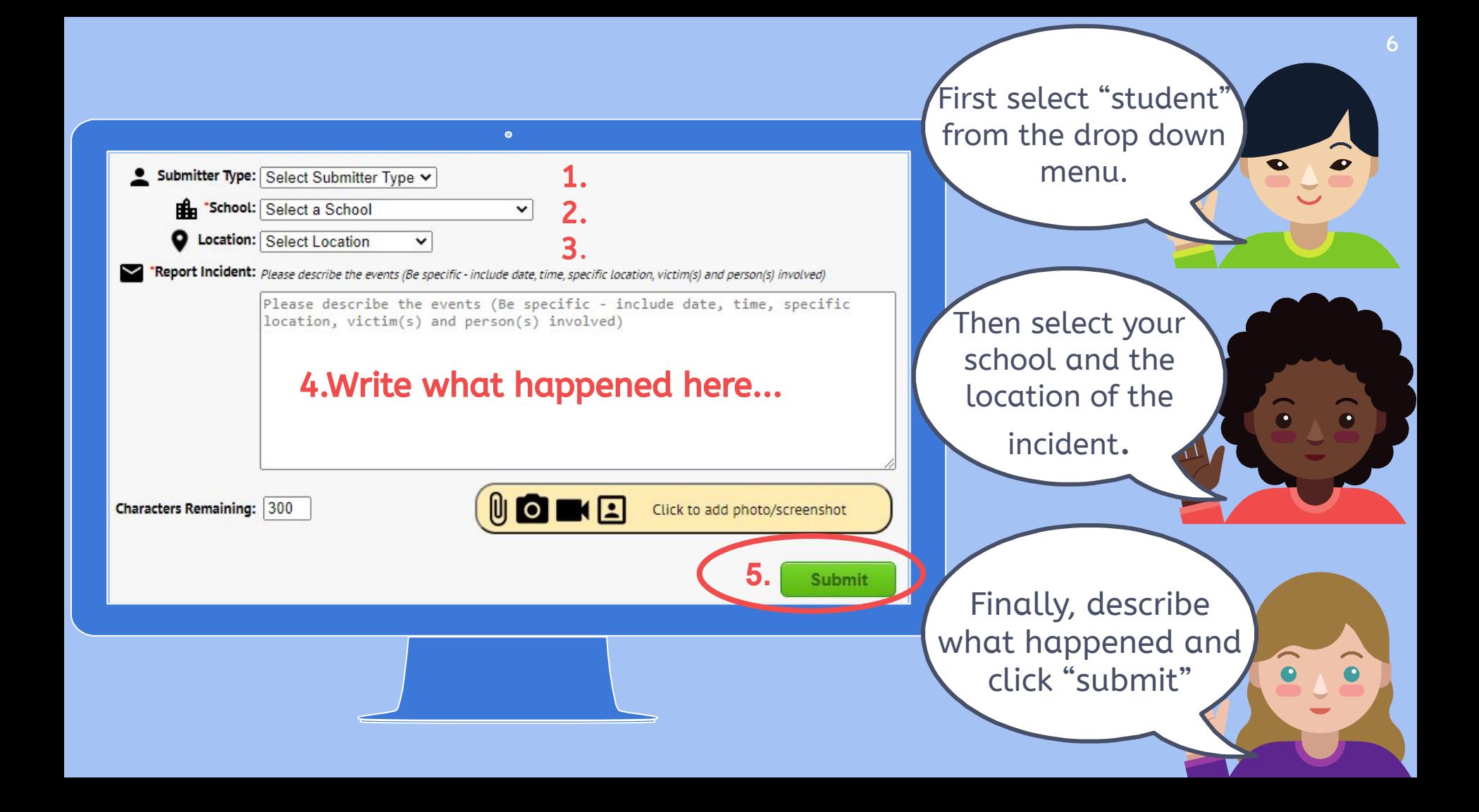

## Last Step!

To report anonymously, type your email here.

To report using your name, type your email here

### Newtown Public **Report urgent student concerns School District** quickly to school officials Step 2 of 3: WE RECEIVED YOUR MESSAGE, THANK YOU FOR CONTACTING NEWTOWN PUBLIC SCHOOLS Your Anonymous Confirmation Code: 17955 If this is an emergency, please call 911 Please enter your information to be contacted back about your incident To be anonymously contacted by your school, enter your email or cell phone number below. It will not be seen by any school staff member as all information you submit is encrypted, private, and anonymous. Enter your email Confirm your email Or Enter Cellphone If you would prefer to reveal your contact information, anter it below: Enter your name Enter your email  $Or$ Enter Cellphone **Submit**

Hit Submit Again!

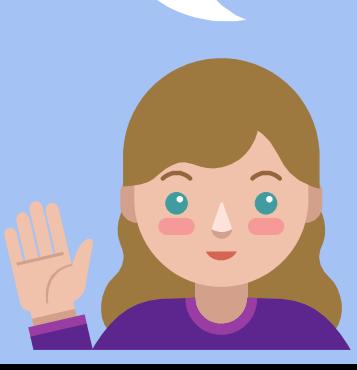

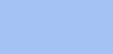

7

### **Stand Up and Use Your Voice!**

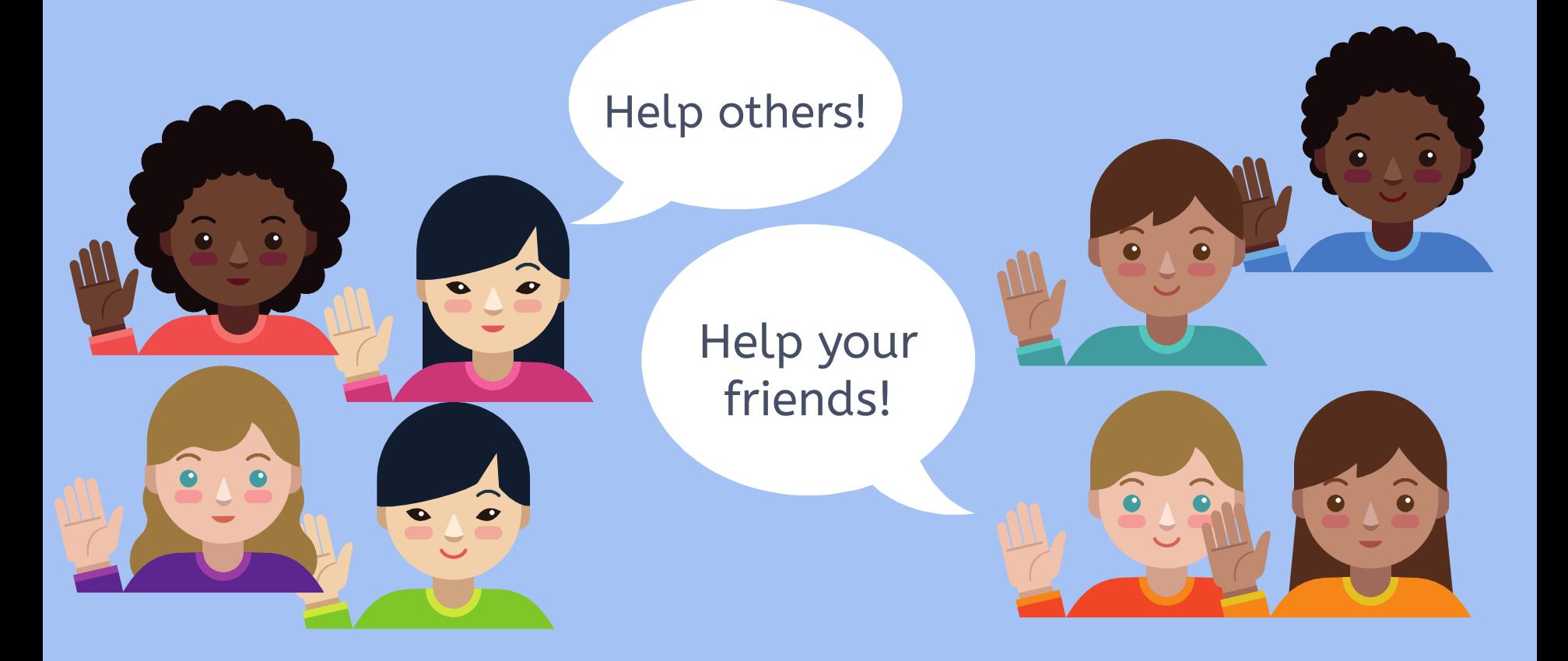

As a student, you can make the world a safer place, one classroom at a time.

# Thanks! Any questions?

## **Anonymous Alerts** Creport it